*March 14, 2003: The* RUNOFF *source file of this document has not been located. This file is the result of scan, OCR, and manual touchup, starting with an original looseleaf copy of the December 1966 version.*

CTSS PROGRAMMER'S GUIDE Section AH.9.01 12/66 1

Revised: 12/15/66

### **Identification**

Manuscript typing and editing TYPSET, RUNOFF J. Saltzer, X6O39

### Purpose

The command TYPSET is used to create and edit 12-bit BCD line-marked files. This command permits editing and revising by context, rather than by line number. The command RUNOFF will print out (in a format subject to control words placed in the file via TYPSET) a 12-bit BCD line-marked file in manuscript format. RUNOFF contains several special control features which were not available with the DITTO command, including type-justification.

### References

This work represents one more iteration in the arduous task of creating an "ultimate" editing scheme. As such, it is primarily a synthesis of techniques which have been proven valuable in several separate problem areas. It is felt that this particular synthesis brings to bear on the editing problem an easy to use package of techniques, and might provide a model for an editor on a "next generation" time-sharing system. Here is a list of some of the sources of ideas for these commands:

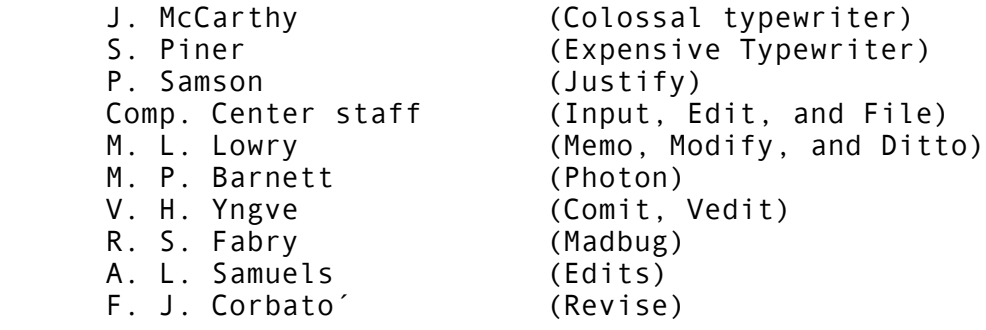

### An Edit-by-Context Program

#### Program Name: TYPSET

#### Description

TYPSET is a command program used to type in and edit memorandum files of English text. TYPSET, along with the command RUNOFF, is a replacement for the (old system) commands MEMO, MODIFY, and DITTO. Editing is specified by context, rather than line number, and input is accomplished at high speed since the program does not respond between lines.

#### Usage

#### TYPSET name

"name" specifies the primary name of a file to be edited, or of a file to be created; it may be absent, in which case a file is to be created, and must be named later by the "FILE" request.

When TYPSET is ready for typing to begin, the word "Input" or "Edit" is typed, and the user may begin. If he is creating a file, he begins in high-speed input mode; if he is editing a file, he begins in edit mode.

### High-Speed Input Mode

In high speed input mode, the user may type lines of up to 36O characters in length (e.g., 12O underlined characters) separated by carriage returns. He does not wait for response from the program or the supervisor between lines, but may type as rapidly as desired. The full character set of his keyboard may be used.

The user leaves high-speed input mode and enters edit mode by typing an extra carriage return. When switching modes, the program acknowledges the switch by typing the name of the new mode, "Input" or "Edit".

### Edit Mode

In Edit mode, the program recognizes "requests" of the form given below. All requests take effect immediately on a copy of the file being edited. Except where a request is expected to cause a response, such as "PRINT," successive requests may be entered immediately on successive lines without waiting for a response from the program. Each separate request must begin on a separate line. Program responses are typed in red, if you use a two-color ribbon.

### Character Set

The standard 12-bit character set is available. (See Section AC.2.O1.) The preset erase character is # and the preset kill character is @ . The 1O5O characters lozenge, cent sign, plus-over-minus, and exclamation point should not \* be used in TYPSET memos. Anticipated future changes to the 1O5O character set are not guaranteed to preserve the code values or existence of these characters.

### Requests

Editing is done line by line. We may envision a pointer which at the beginning of editing is above the first line of the file. This pointer is moved down to different lines by same requests, while other requests specify some action to be done to the line next to the pointer. All requests except FILE may be abbreviated by giving only the first letter. Illegal or misspelled requests will be commented upon and ignored.

For purposes of description, the requests have been divided into two categories, those necessary for effective use of the command, and special-purpose requests which are not so generally useful. The first category includes eight requests:

LOCATE character string

 This request moves the pointer down to the first line which contains the given character string. Only enough of the line need be specified to identify it uniquely. Since the pointer only moves down through the file the second occurrance of a line containing a given character string may be located by giving the LOCATE request twice. The line which has been found is printed in its entirety.

 It is not necessary to count blank characters exactly. If one blank character appears at some point in the request string, any number of blank characters or tabs at the corresponding point in the file will be deemed to satisfy the request. If 2 blank characters appear together in the request string, there must be at least two blank characters or tabs at the corresponding point in the file, etc.

 If the LOCATE request fails to find a line containing the given character string, a message is printed, and the pointer is set to point after the last line in the file. Any requests which were typed in between the LOCATE which failed and the message from the program about the failure are ignored. Another LOCATE request

 will move the pointer back to the top of the file to begin another scan down through the file.

#### PRINT<sub>n</sub>

 Starting at the pointer, n lines are printed on the typewriter console. The pointer is left at the last line printed. If n Is absent, 1 line is printed and the pointer is not moved. If the pointer is not at a line (e.g., above or below the file, or at a line just deleted) only a carriage return is typed.

#### NEXT n

 This request moves the pointer down "n" lines. If "n" is absent, the pointer is moved to the next line.

### DELETE n

 This request deletes "n" lines, starting with the line currently being pointed at. The pointer is left at the last deleted line. If "n" is absent, the current line is deleted and the pointer not moved.

#### INSERT new line

 The line "new line" will be inserted after the line by the pointer. The first blank following the request word is part of the request word, and not part of the new line. The pointer is set to the new line. To insert more than one line, give several INSERT requests, or just type a carriage return to switch to high-speed input mode. All lines typed are inserted after the line being pointed at. When the user returns to edit mode by typing an extra return, the pointer is set to the last inserted line. If the very first edit request given is an INSERT, the inserted lines are placed at the beginning of the file. If an INSERT is given after the pointer has run off the bottom of the file, the inserted lines are placed at the end of the file.

## CHANGE /string 1/string 2/ n G

 In the line being pointed at, the string of characters "string 1" is replaced by the string of characters "string 2". If "string 1" is void, "string 2" will be inserted at the beginning of the line. Any character not appearing within either character string may be used in place of the "slash" character. If a number, "n", is present, the change request will affect "n" lines, starting with the one being pointed at. All lines in which a change was made are printed. The last

 line scanned is printed whether a change was made or not. The pointer is left at the last line scanned. If the letter "G" is absent, only the first occurrence of<br>"string 1" within a line will be changed. If "G" is "string 1" within a line will be changed. If "G" is present, all occurrences of "string 1" within a line will be changed. If "string 1" is void, "G" has no effect. Blanks on CHANGE-request strings must be counted exactly.

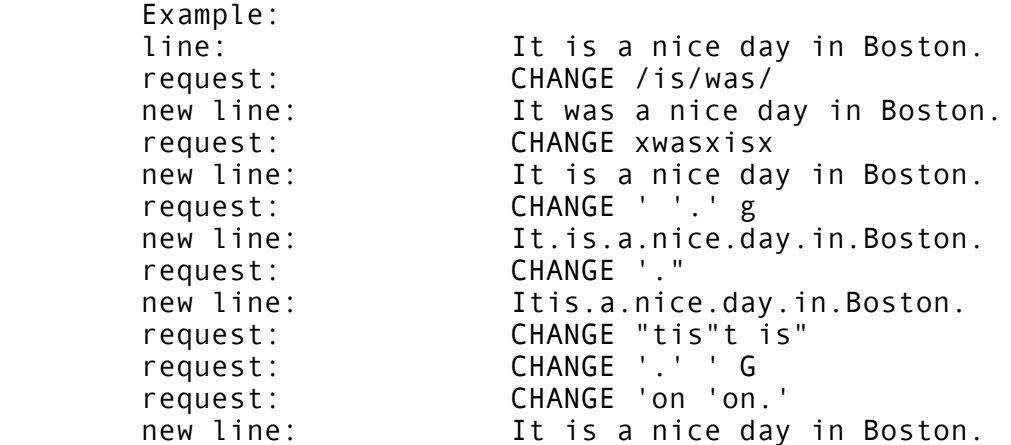

### FILE name

 This request is used to terminate the editing process and to write the edited file on the disk. The edited file is filed as "name (MEMO)". If "name" is absent, the original name will be used, and the older file deleted. If no name was originally given, the request is Ignored and a comment made. If "name" Is given and a file of that name already exists, the user will be asked If he wishes to delete the old file. When this request Is finished, the user returns to command level, and the supervisor will respond by typing "R" and the time used.

### TOP

 This request moves the pointer back to above the first line in a file.

The following seven requests are handy for special purposes, but will probably not be used as often as the ones previously described.

#### BOTTOM

 This request moves the pointer to the end of the file and switches to input mode. All lines which are then typed are placed at the end of the file.

 The character "c" becomes the erase character. normally, the character "#" is the erase character. (The erase character is used to delete the previously typed character or characters.)

## $KTIC$

 The character "c" becomes the kill character. Normally, the character "@" is the kill character. (The kill character is used to delete the entire line currently being typed.)

### APPEND character string \*

 The string of characters "character string" is appended to the line being pointed at.

### VERIFY p

 If the parameter, "p" is "OFF", the following program responses are not automatically typed:

> "INPUT" or "EDIT" when the mode is changed. Lines found by the FIND or LOCATE requests. Lines changed by a CHANGE request.

 If the parameter "p" is "ON", the responses are restored. The command begins In "ON" mode.

#### RETYPE new line

 The line "new line" replaces the line being pointed at. The first blank following the request word is part of the request word and therefore is not part of the new line.

### FIND character string

 This request moves the pointer down to the first line which starts with the given character string.

### SPLIT name

 All the lines above the pointer are split into a file called "name (MEMO)". Any old copy of "name (MEMO)" is deleted. The remainder of the file may still be<br>edited and filed under another name. The SPLIT edited, and filed under another name. request may be used several times during a single edit, if desired. Unless at least one "TOP" request has been given, "name" must be different from the original name of the file being split.

QUIT  $\ast$ 

 This request is used to terminate the editing process without making any changes to the original file, and without creating a new file. All intermediate files are deleted, and the user returns to command level.

### Backspacing

The backspace key may be used to create overstuck or underlined characters. All overstruck characters are stored in a standard format, independent of the way they were typed in. CHANGE-, LOCATE- and FIND-request strings are also converted to this standard format, so it is not necessary to remember the order in which an overstruck character was typed in order to identify it. For example, suppose the line:

The NØRMAL MØDE statement of MAD

had been typed in by typing the letters NORMAL, five backspaces, a slash, and four forward spaces. The slashed Ø in NØRMAL can be changed to a standard O by typing

CHANGE 'Ø'O'

Restricted Names and Recovery Procedures

Two special names are used for intermediate files by TYPSET. They are:

 (INPUT FILE) (INPT1 FILE)

Following a QUIT sequence (or a CTSS system breakdown) one or both of these files may be found. (Whenever a QUIT sequence has been given, a SAVE command should be issued to save the status of all files.) Because the (INPT1 FILE) generally contains a complete copy of the file since the last TOP command, it may be renamed and used as a source file, and may permit recovery of lost requests. The (INPUT FILE) contains only that part of the file above the pointer, and therefore contains only a partial record of the original file. The original file is never deleted until the new, edited file has been successfully written and closed.

The intermediate files are normally written in permanent mode. If the user's track quota becomes exhausted while editing, TYPSET will switch to temporary mode intermediate files. If it is necessary to leave the edited file in temporary mode, a comment will be made.

If a new file name is to be created (including these intermediate files) and the user already has a file of the same name in his directory, he is first asked if he wishes to delete the old file.

Summary of TYPSET requests.

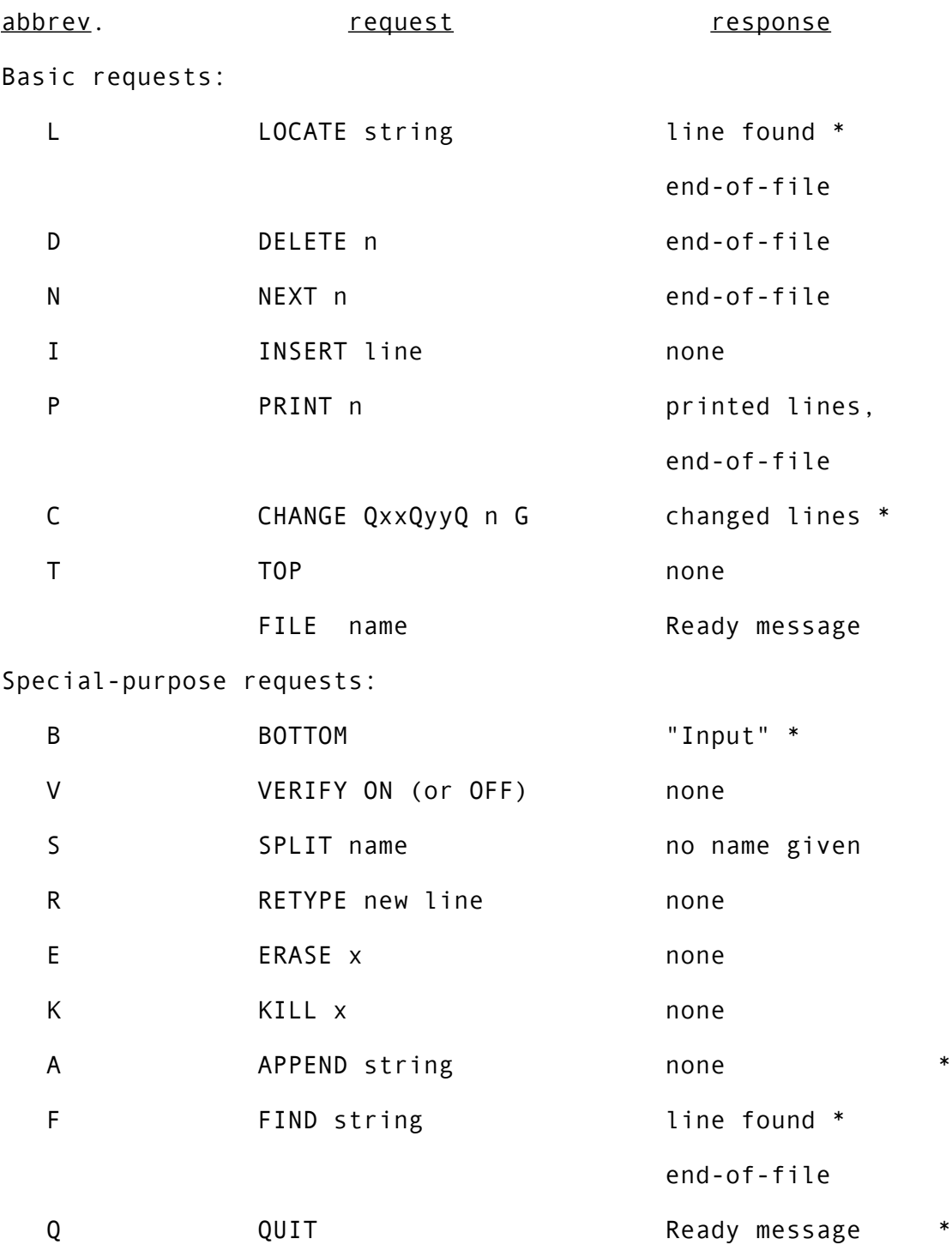

\* These responses will not occur if VERIFY mode is off.

A Right-Justifying Type Out Program

Program Name: RUNOFF

Program Description

RUNOFF is a command used to type out memorandum files of English text, in manuscript format. Control words scattered in the text may be used to provide detailed control over the format. Input files may be prepared by the context editor, TYPSET.

#### Usage

RUNOFF NAME1 -P1- -P2- ... -Pn-

- NAME1 is the primary name of a file "NAME1 (MEMO)" to be typed out.
- P1,P2, etc., are any number of the following parameters, in any order:
- STOP Pause between pages.
- NOWAIT Suppress the initial pause to load paper and the pause between pages.
- PAGE n Begin printing with the page numbered "n".
- BALL n Typewriter is using printing ball "n". If this parameter is omitted, Runoff assumes that the ball in use will properly print all CTSS characters in the file. The number "n" is engraved on top of the printing ball. CTSS characters not appearing on the ball being used will be printed as blanks, so that they may be drawn In.

## Control Words

Input generally consists of English text, 36O or fewer characters to a line. Control words must begin a new line, and they begin with a period so that they may be distinguished from other text. RUNOFF does not print the control words.

.line length n

 Set the line length to "n". The line length is preset to 6O.

.indent n

 Set the number of spaces to be inserted at the beginning of each line to "n". Indent is preset to O.

.undent n

 In an indented region, this control word causes a break, and the next line only will be indented n spaces fewer than usual. This control word is useful for typing indented numbered paragraphs.

.paper length n

 This control word is used for running off a memorandum file on non-standard paper. The number "n" is a line count, figured at 6 lines per inch. If this control word is not given, "n" is assumed to be 66, for 11-inch paper.

.single space

 Copy is to be single spaced. This mode takes effect after the next line. (The normal mode is single space.)

.double space

 Copy is to be double spaced. This mode takes effect after the next line.

.begin page

Print out this page, start next line on a new page.

.adjust

 Right adjust lines to the right margin by inserting blanks in the line. The next line is the first one affected. (This is the normal mode.)

.nojust

Do not right-adjust lines.

## .fill

 Lengthen short lines by moving words from the following Ine; trim long lines by moving words to the following<br>line. (This is the normal mode.) A line beginning  $line.$  (This is the normal mode.) with one or more blanks is taken to be a new paragraph, and is not run into the previous line.

### .nofill

 Print all lines exactly as they appear without right adjustment or filling out.

.page -n-

 Print page numbers. (The first page is not given a page number. It has instead a two-inch top margin. See also "Manuscript Conventions", below.) If "n" is present, insert a page break and number the next page "n". Note that RUNOFF does not print completely empty pages.

### .space -n-

 Insert "n" vertical spaces (carriage returns) in the copy. If "n" carries spacing to the bottom of a page, spacing is stopped. If "n" is absent or O, one space is inserted.

### .header xxxxxxxxxxxxxxxx

 All of the line after the first blank is used as a header line, and appears at the top of each page, along with the page number, if specified.

### .break

 The lines before and after the ".break" control word will not be run together by the "fill" mode of operation.

#### .center

 The following line is to be centered between the left and right margins.

## .literal

 The following line is not a control word, despite the fact that it begins with a period.

.heading mode P

 This control sequence alters the mode of the running head to that specified by the parameter "P". Any of the following parameters are allowed:

CENTER The header will be centered on the page.

 MARGIN The header will be adjusted against the right margin of the page.

- FACING On even-numbered pages, the header will be adjusted against the left margin, on odd numbered pages against the right.
- OPPOSED The header will be adjusted against the opposite margin from the page number.

 In the absence of a .HEADING MODE control sequence, the default option is OPPOSED.

### .odd page

 This control word causes the current page to be printed out, and the next page to be numbered with the next higher odd page number.

.paging mode P1 P2 ... Pn

 This control sequence alters the mode of page numbering to that specified by the parameter P1, P2, etc. The P1's may be in any order, and selected from the following list:

- MARGIN Page numbers will be adjusted against the right margin.
- FACING Odd page numbers are adjusted against the right margin, even page numbers are adjusted against the left margin.
- CENTER Page numbers are centered between the right and left margin.
	- TOP Page numbers are placed on the fourth line from the top of the page.
- BOTTOM Page numbers are placed on the fourth line from the bottom of the page.
	- OFF Page numbers are discontinued.
- PREFIX "string" The string of characters between quotation marks is prefixed to the page number. The quotation marks may be next to each other, in which case no prefix is used.
- ROMANU Page numbers will be printed in upper case Roman numerals.
- ROMANL Page numbers will be printed in lower case Roman numerals.
- ARABIC Page numbers will be printed in Arabic. (This is the normal mode.)

SET n Set the next page number to be "n".

SKIP n Skip "n" page numbers.

 If in a single use of .PAGING MODE several pi's specify competing functions, the last one specified takes precedence. When the .PAGING MODE sequence appears in text at point A, all text up to A (and probably some text after A) will appear on a page controlled by the previous paging mode. The new paging mode will take effect on the next page. Then there is no danger of getting page numbers both at the top and bottom of the same page.

 Use of the TOP parameter may conflict with the heading mode. If a heading and a page number should be printed in the same column, the page number will take precedence.

 In the absence of a .PAGING MODE control sequence, the default options are: TOP MARGIN PREFIX "PAGE"

### .append A

 Take as the next input line the first line of A (MEMO). Note that the whole of A is appended, and that the appending is an irreversible process - that is, once RUNOFF encounters the .APPEND control word it will switch to file A (MEMO) and continue from its first line. Other text in the original file (which contained the control word) will not be processed by RUNOFF. The file A (MEMO) may, of course, itself call for appending of still another file, and so on.

All control words may be typed in either upper case or lower case. Illegal control words are ignored by the RUNOFF command. A comment may appear to the right of a control word, as long as it is on the same line.

#### Abbreviations

All control words may be abbreviated if desired. A list of abbreviations is given in the summary. In most cases, a single word is abbreviated by giving its first two letters; two words are abbreviated by giving the first letter of each word.

## Manuscript Conventions

The RUNOFF program assumes a page length of 11 inches, with 6 vertical lines per inch. The top and bottom margins are 1 inch, except for the first page which has a 2-inch top margin. If a header is used, it will be placed 1/2 inch from the top of the page. The first page is not numbered, nor is it given the header line, unless the control words ".header" and ".page 1" appear before the first line of text.

Customary margins are 1-1/2 inches on the left and 1 inch on the right, implying a 6O-character line. This is the standard line length in the absence of margin control words.

Unless restrained from doing so by NOWAIT, the program stops before the first page for loading of paper. The STOP parameter will cause a stop between all pages. The paper should be loaded so that after the first carriage return typing would take place on line 1 of the paper. The left margin stop of the typewriter should be placed at the point typing will begin, and the right margin moved as far right as possible. Now, when you type the first carriage return, the program will start typing and continue to the end of the file.

### Tabs

When performing right-adjustment, the RUNOFF command does not take special account of the tabulate characters. Therefore, tabs should not be used unless "fill" mode is off. If tabs on a 1050 are not set at the CTSS standard settings of 11, 21, 31, etc., the supervisor may mistime characters or insert extra carriage returns. For this reason, use of tab characters is not recommended.

If a memo does use tabs in a section where "fill" is off, the mechanical tab stops on the typewriter must be set properly. The following conventions should be used in any memo which uses tabs: The first two lines of the memo should contain two comments, beginning with the words ".SET TABS AT", followed by a string of blanks and x's, with the x's positioned at the desired tab stop positions. The second comment should be ".TABS SET AT" followed by a string of tabs and x's. If the typewriter is correctly set up, the typset request "PRINT 3" will cause the two lines to be printed out with the x's lined up. Since the supervisor \* assumes that tab stops are at 11, 21, 31, etc., a line with too many tab characters may appear to overflow the carriage size, and the supervisor may insert extra returns.

### **Backspacing**

Underlining or overtyping may be accomplished with the aid of the backspace key, even in a line that is subject to right adjustment.

# Summary of RUNOFF Control Words

![](_page_14_Picture_93.jpeg)

If "automatic break" is yes, the lines before and after the control word will never be run together, and the previous line will be printed out in its entirety before the control word takes effect.

(END)